In diesem Teil des Kurses beschreiben wir Ihnen, wie man eine im MÖBELPILOT erstellte und im csv-Format gespeicherte Adressen-Datei in Excel importiert, konvertiert und speichert. Das Resultat kann dann beispielsweise als Basis für eine Serienmail verwendet werden.

#### **Lernziele**

**Sie sind in der Lage**

■ **die im csv-Format gespeicherte Adressen-Datei nach Excel zu importieren und im Excel-Format abzuspeichern**

# **Einleitung**

In diesem Kursabschnitt erfahren Sie, wie man eine im MÖBELPILOT im csv-Format erzeugte Adressdatei in Excel zur Weiterverarbeitung einließt und öffnet.

#### **Hinweis: In unserem Beispiel kommt die Excel-Version 2010 zum Einsatz.**

### **Excel 2010**

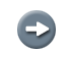

Öffnen Sie zunächst das Programm Excel.

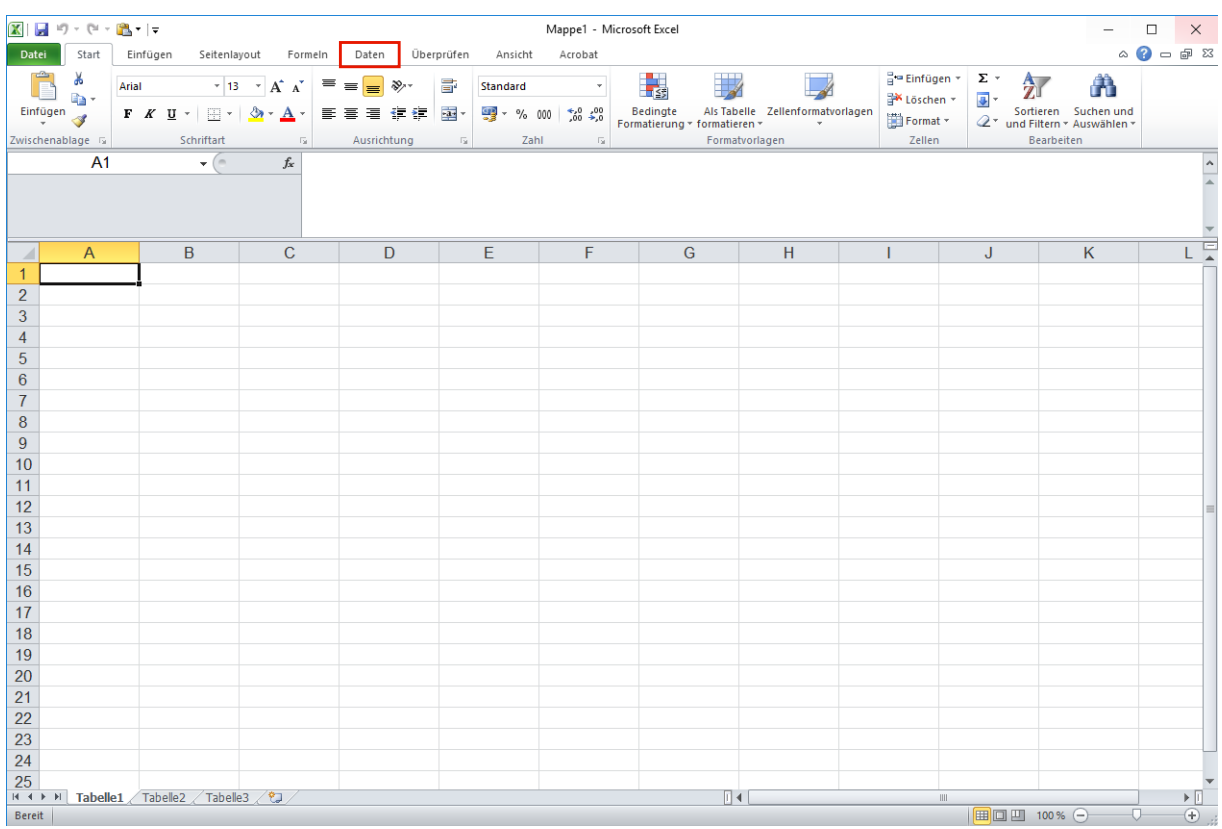

Klicken Sie auf die Registerkarte **Daten**.

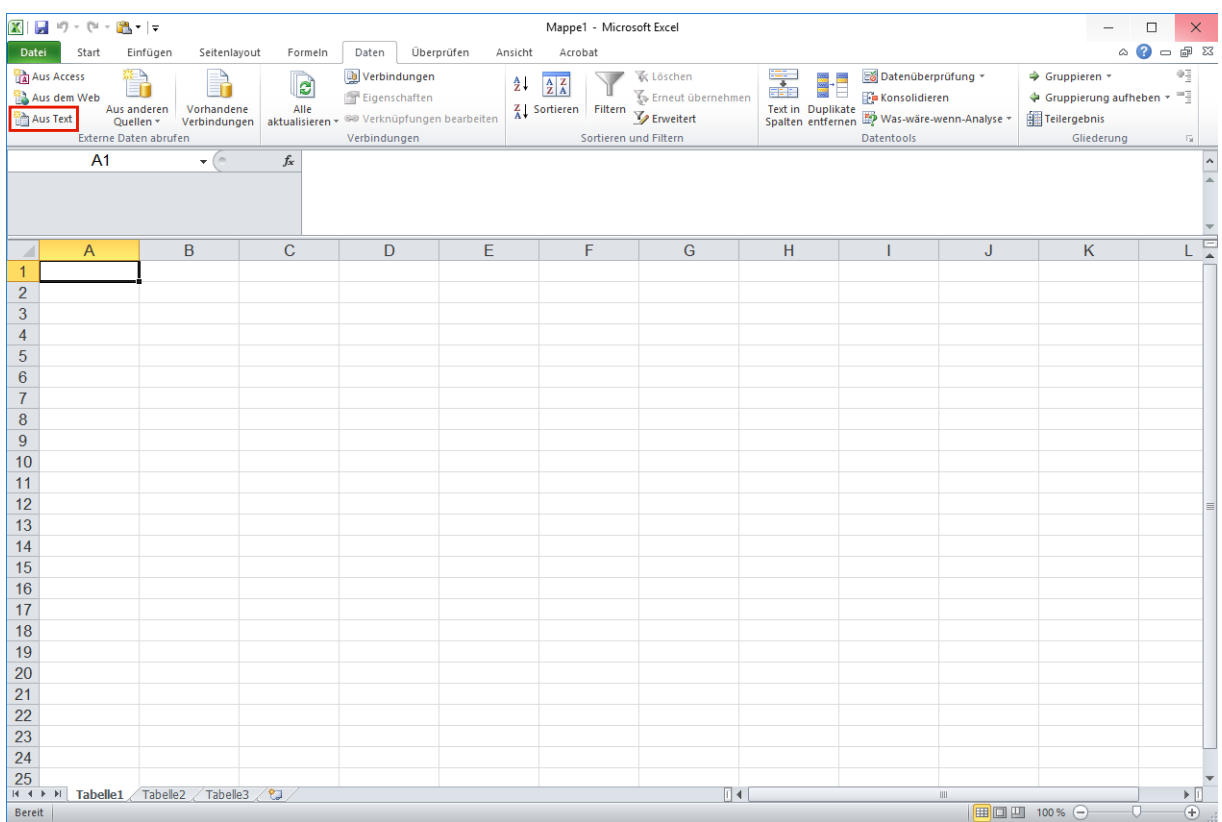

Klicken Sie auf die Schaltfläche **Aus Text**.

#### **Textdatei importieren**

 $\bigodot$ 

**Die in MÖBELPILOT erzeugte csv-Datei wurde von Ihnen auf einem lokalen Laufwerk oder auf einem Netzlaufwerk abgelegt. Suchen Sie jetzt, wie in unserem Beispiel, das entsprechende Verzeichnis oder ggf. sofort die Datei.**

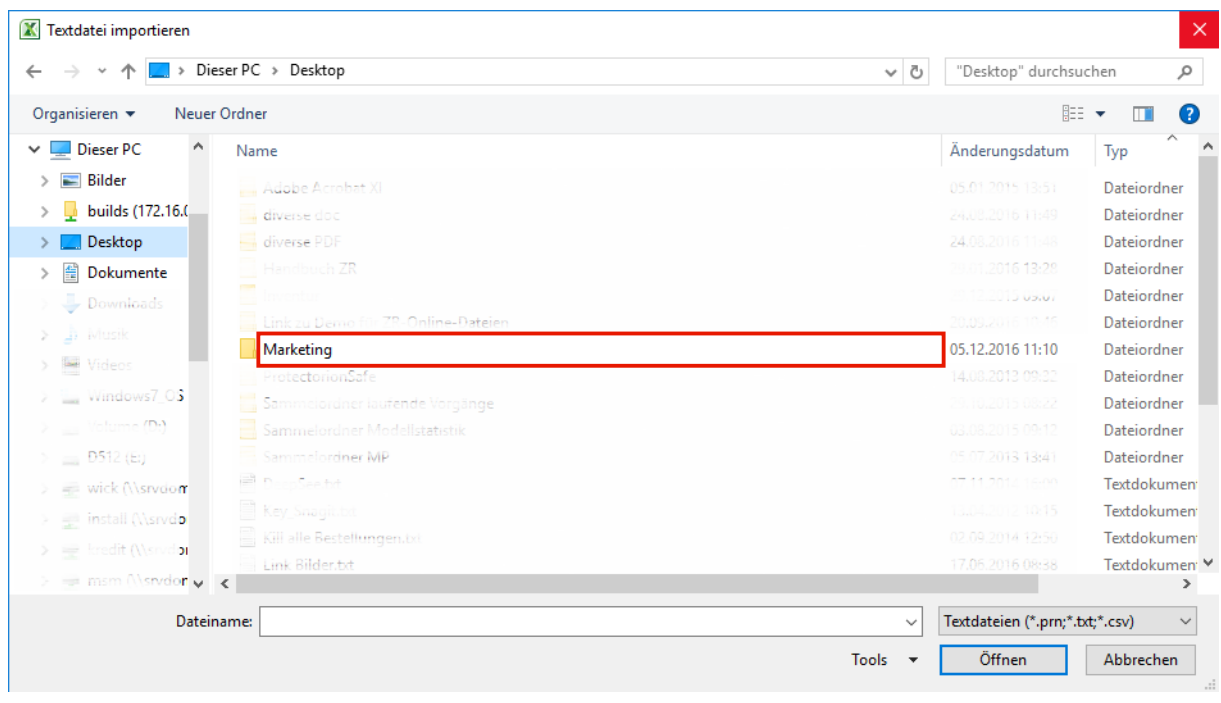

Führen Sie einen Doppelklick auf den Listeneintrag **Dateiname** aus.

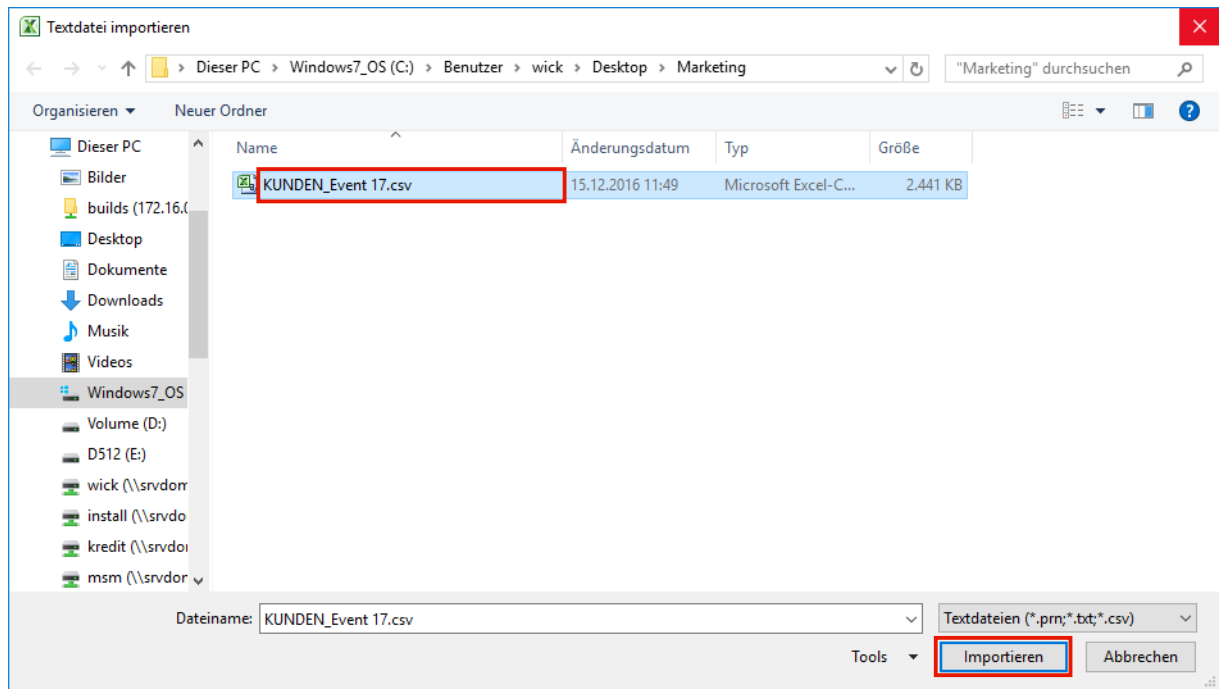

Klicken Sie auf den Listeneintrag (Datei-) **Name**. Klicken Sie auf die Schaltfläche **Importieren**.

## **Textkonvertierungs-Assistent**

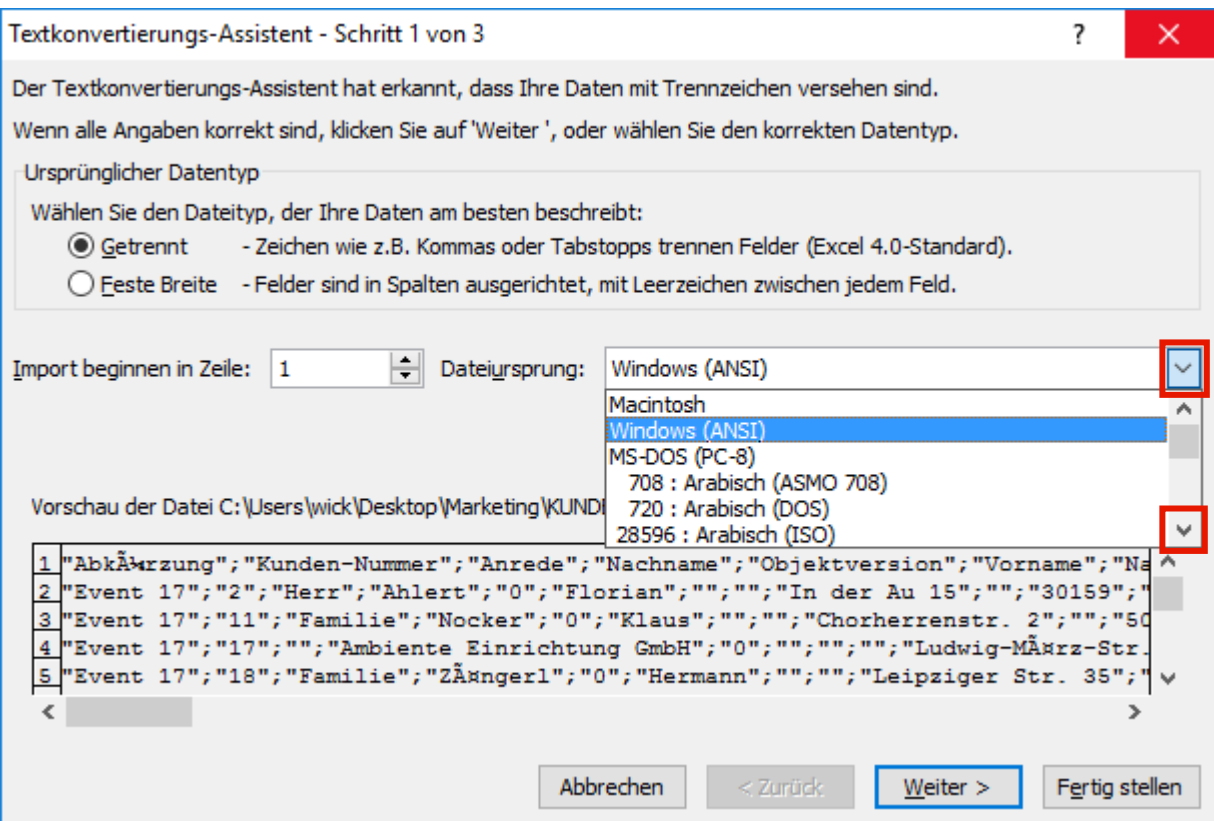

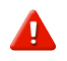

**Achten Sie darauf, dass das Kontrollkästchen** *"Getrennt "* **aktiviert ist.**

Klicken Sie auf die Dropdown-Schaltfläche

Klicken Sie auf die Schaltfläche **Bildlauf nach unten**.

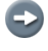

**Scrollen Sie nun bis zum Eintrag** *65001 : Unicode (UTF-8).*

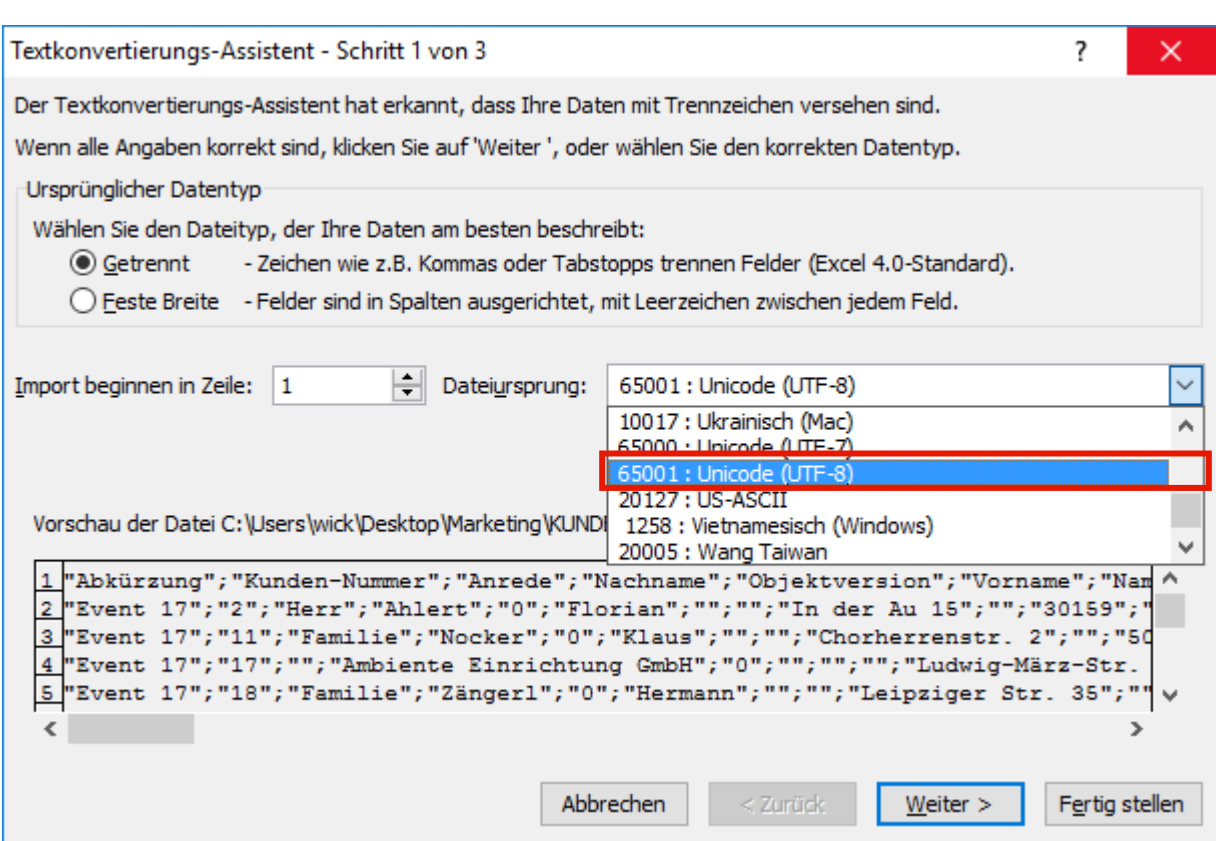

Klicken Sie auf den Listeneintrag **65001 : Unicode (UTF-8)**.

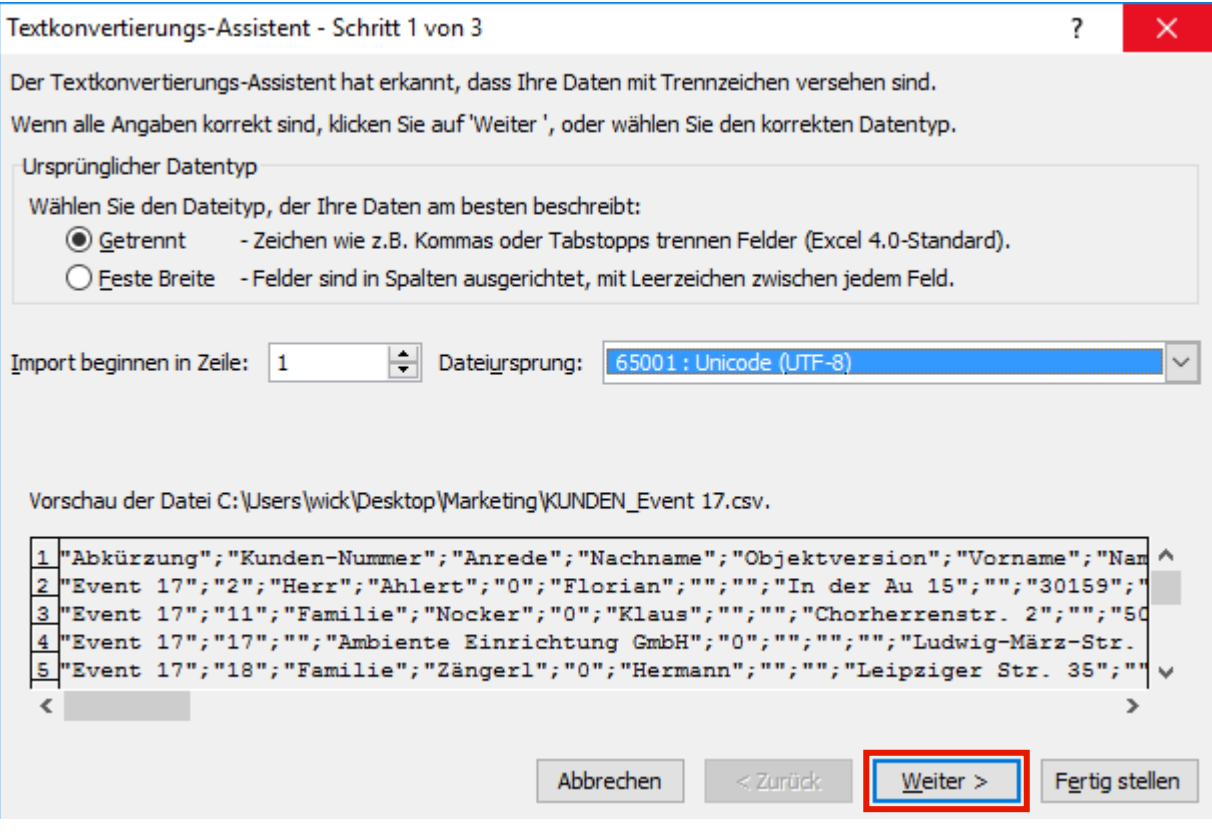

Klicken Sie auf die Schaltfläche **Weiter >**.

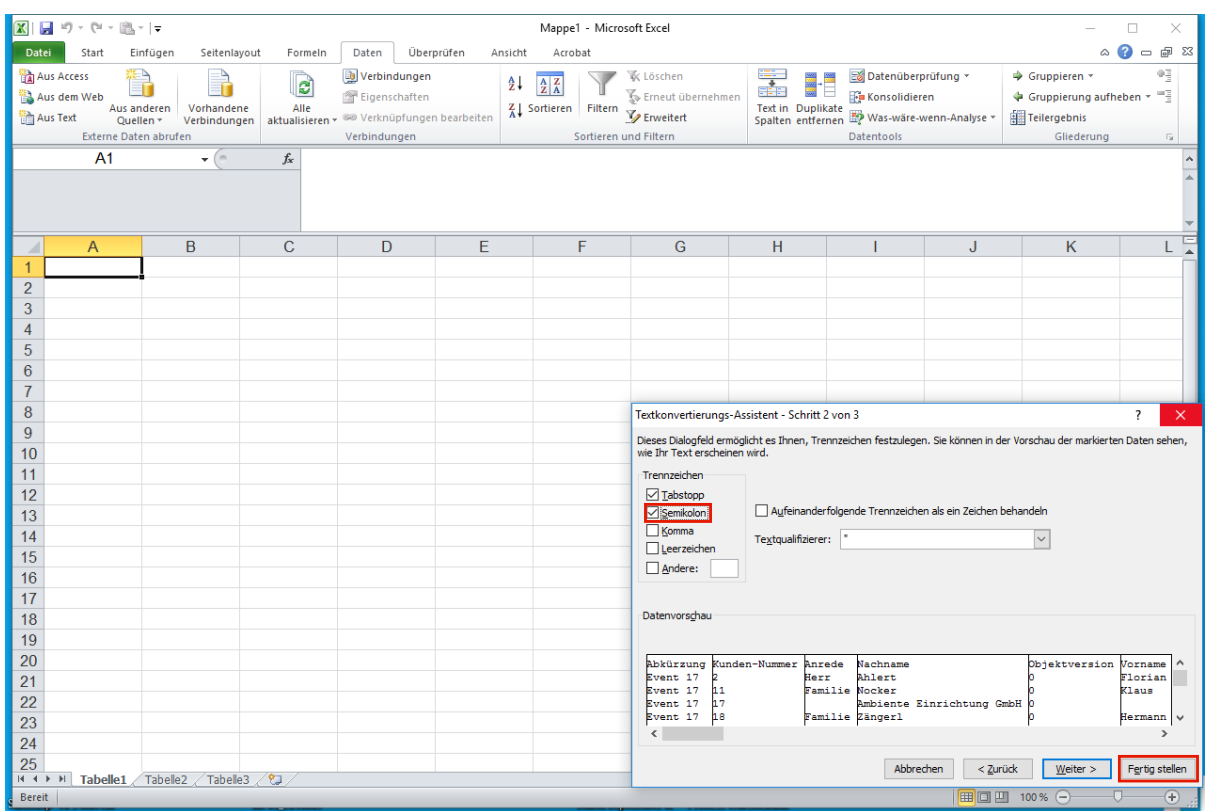

Klicken Sie auf das Kontrollkästchen **Semikolon**.

Klicken Sie auf die Schaltfläche **Fertig stellen**.

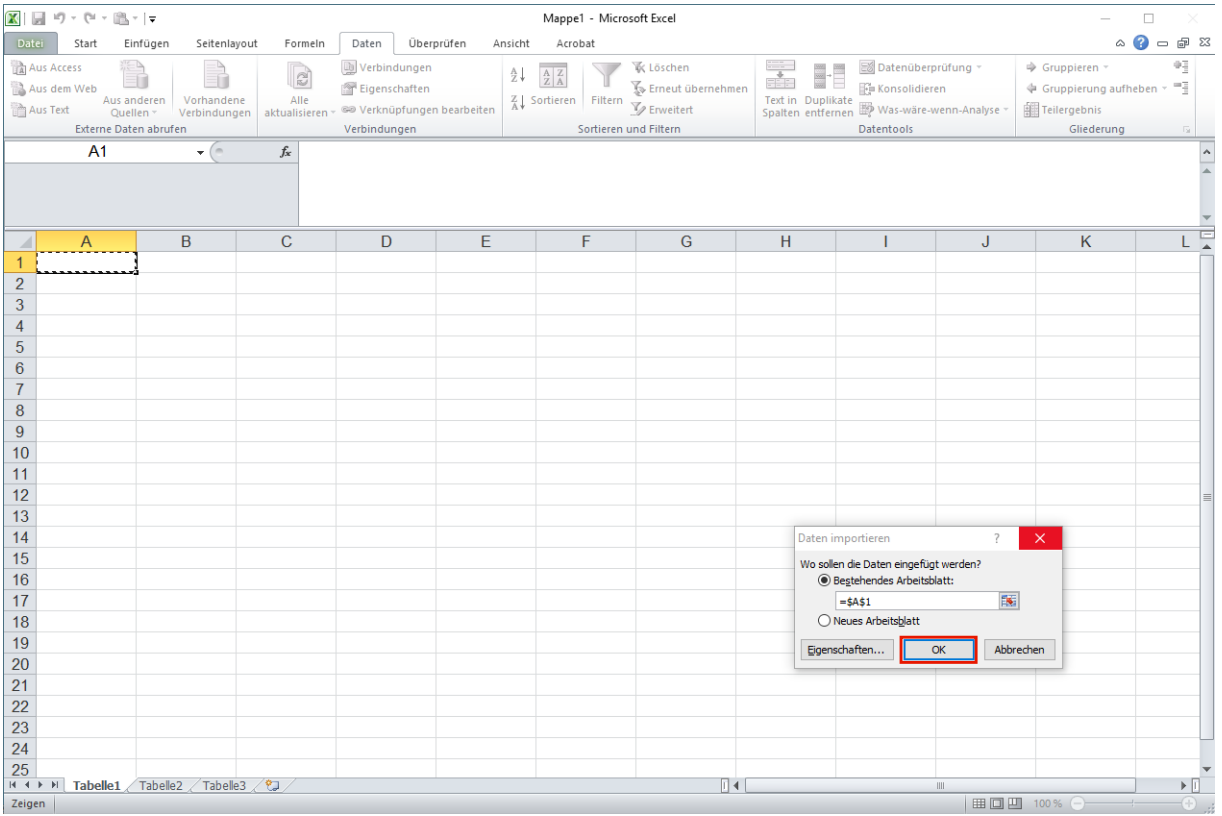

### **In der Regel werden die Daten in das aktuelle, leere Datenblatt eingefügt.**

Klicken Sie auf die Schaltfläche **OK**.

 $\overline{\mathbf{1}}$ 

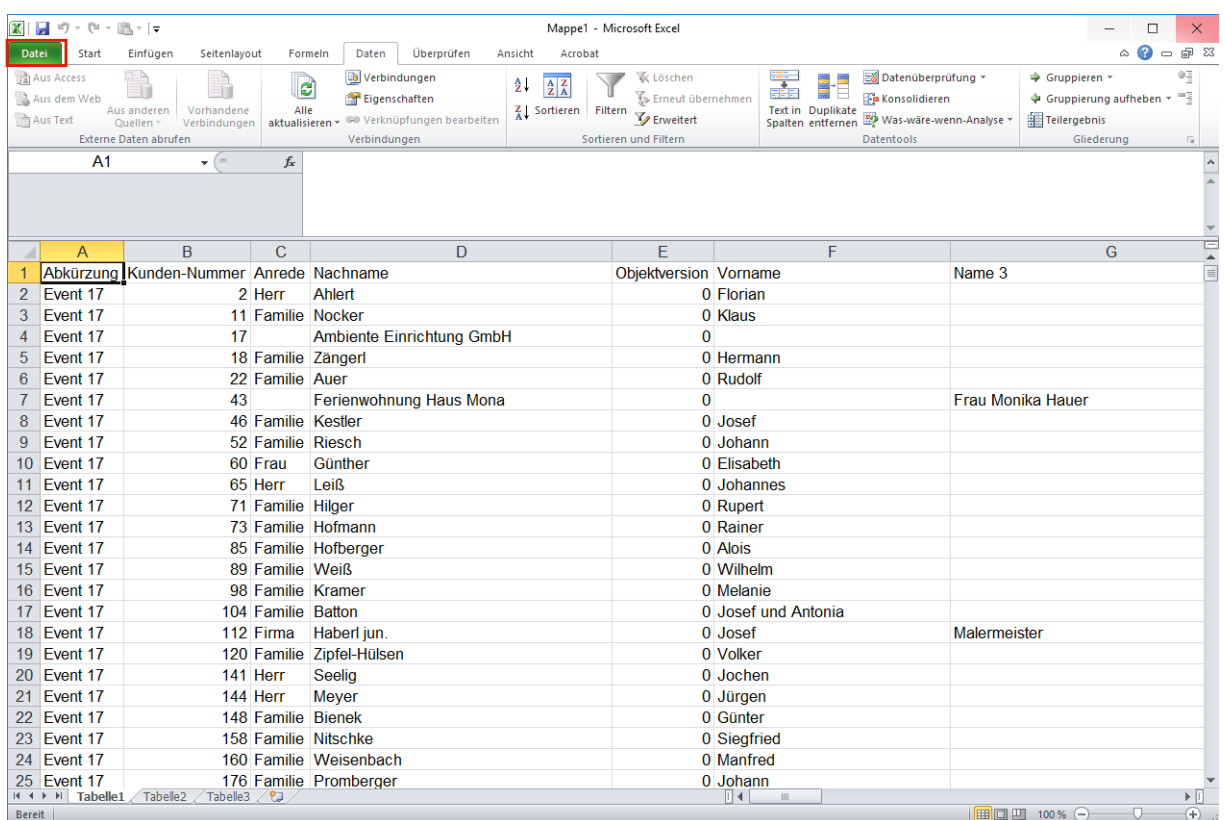

Klicken Sie auf die Schaltfläche **Registerkarte "Datei"**.

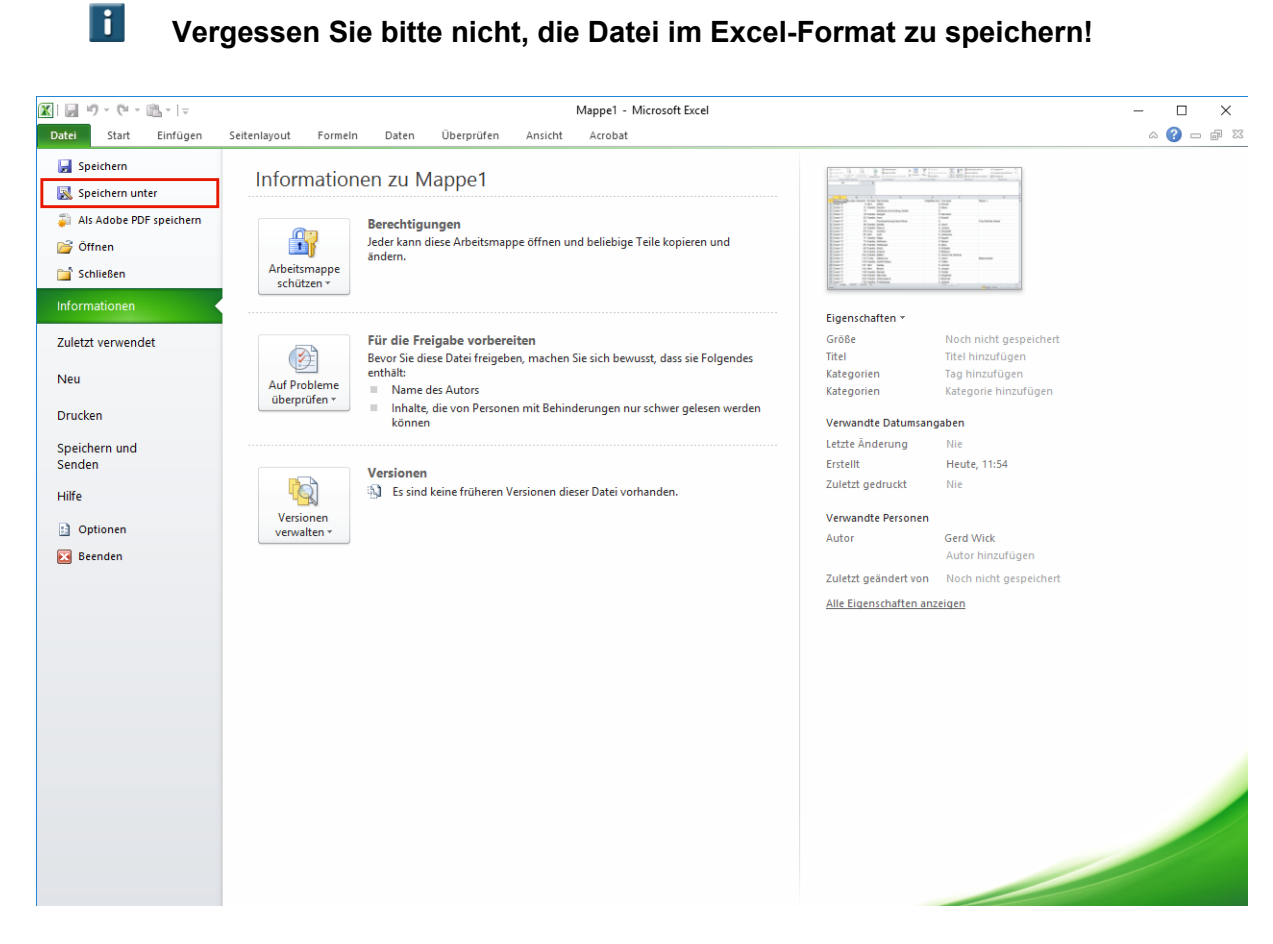

Klicken Sie auf den Menüeintrag **Speichern unter**.